#### July 2020 \* Volume 24, Issue 2

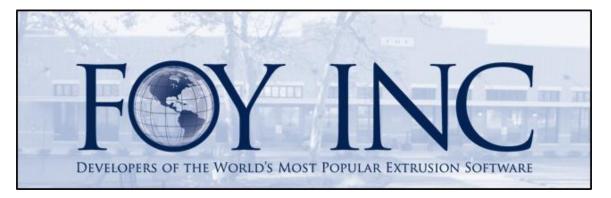

# FOY'S EPICS EVENTS

#### In this issue:

| ONLINE EPICS USER CONFERENCE 2020                        | 2   |
|----------------------------------------------------------|-----|
| FOY INC YOUTUBE CHANNEL                                  | .2  |
| ONLINE EPICS TRAINING AND ONLINE REPORT-WRITING TRAINING | .2  |
| WISHLIST 2020 IN PROCESS                                 | 3   |
| EPICS MINOR UPDATE 9.12.2                                | 3   |
| FOY INC AT ET 2021                                       | . 5 |
| EPICS CUSTOMER LIST                                      | 6   |

# **Online EPICS User Conference 2020**

EPICS User Conference 2020 met online this year for one week in May and another week in June. Eight sessions were presented each week with over 130 individuals from 60 companies joining in the meetings. Recordings from the sessions are available to watch any time on the <u>Foy Inc</u> <u>YouTube channel</u>. There is a lot of great information in these recordings. Please check them out.

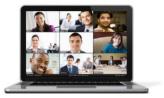

Many people joined the sessions from home during this time of quarantine, while others joined from the workplace. The occasional sound of a cutback saw could be heard mingled with the occasional sound of children and barking dogs.

It is still too early at this point to determine what form the User Conference will take in 2021, either in-person or virtual. Like everyone else, we at Foy Inc will all be waiting and watching to see what happens in the months to come. We are still hopeful that we will meet face-to-face, but we are also making preparations for another virtual conference if needed. If virtual, we will take what we learned from this year's conference and improve upon it for next year.

## Foy Inc YouTube Channel

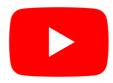

Foy Inc now has a <u>YouTube channel</u>. Currently, you will find the recordings from the Online EPICS User Conference, but look for other recordings to come in the near future. We will be posting a number of helpful and educational videos in the weeks to come.

## **Online EPICS Training and Online Report-Writing Training**

EPICS User Training is now being offered online. This is the standard 4-day class which, until now, has been available only in-person in our training facility in Farmersville, Texas. The next online class is scheduled for July 20 – 23. Meeting time is 9:00AM to 4:00PM Central time with a lunch break at noon.

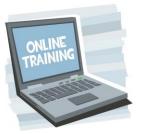

A good internet connection and dual monitors are required.

One monitor is needed for watching the instructor's screen, and another for running EPICS. This could be individuals in their homes or offices, or it could be several people in a conference room with a single large screen with speakers to see and hear the instructor, and individual PCs for each trainee. Trainees will connect via VPN to a training database on a Foy Inc server.

This is a great opportunity to provide training to your administrators and key users without the expense of travel. Training is valuable not only for new users, but also as a refresher for long-time EPICS users. Much has been added to EPICS V9 in past few years, and there are probably other things that have been forgotten. Take this opportunity to see the full scope of what EPICS has to offer.

Also available is Report Writing training. This is a novice-level class which uses Crystal Reports and the EPICS database to teach how to create and edit reports used in EPICS. This class is scheduled upon request. <u>Please see the Foy Inc website for details</u>.

If you are interested in EPICS User Training or in Report Writing Training, please call us at 972-782-7282 or email us at info@foyinc.com.

#### Wishlist 2020 In Process

All wishlist items have been received and we are now in the process of creating the ballot that you will use to vote for your top choices. As usual, the wishlist ballot will be limited to around 50 items. For this year, this means only the top 2 items from each company will appear on the ballot. Please be assured, however, that all items are kept in consideration for future updates. As you know, EPICS is the culmination of the awesome ideas of thousands of extruders. We are all working together to continue to make EPICS even better.

#### **EPICS Minor Update 9.12.2**

This minor update contains 11 wishlist items, 8 other items, and 18 fixes. Some wishlist items are from as far back as the 2016 wishlist. This is an important update because it contains a number of improvements to existing features.

- \*[2018 #4] Modified the drop-down list for Plant Hold codes to include the various hold category flags
- \*[2017 #23] Added an "Applied Reserves" section to the History tab of the Sales Order screen
- \*[2019 #26] On Die Oven Schedule screen, use orange highlighting on dies that are close to reaching the max time in the oven
- \*[2016 #28] Added a checkbox to the Stock Replacement screen that shows only parts for the selected customer
- \*[2019 #32] Added new config setting 'gCustDieFirstUseWarning' to mirror 'gStdDieFirstUseWarning'
- \*[2019 #33] Added new config setting gMWORequireMatchingAlloyType that forces all items on an MWO to have the same Alloy Type
- \*[2019 #37] Added field chooser to each tab of Physical Inventory Worksheet screen
- \*[2017 #39] Display item weight on the Stock Replacement screen along with pieces

- \*[2016 #44] Added a message to Quote screen when stock is available (same as order entry screen)
- \*[2019 #46] On Calculate and Print Workorders screen, added a checkbox to the Scan tab to hide items that are on hold
- \*[2016 #43] Added a new config setting gCopyCustCreditInfo to determine whether to copy credit info when copying a customer on frmCust
- Add Deallocate option to the Fill from Stock screen
- Allow rearranging of columns on Fill from Stock screen and save the user's column layout
- Do not allow a sales order item to be cancelled if has preallocated stock tickets
- For Kits and Assemblies, display the length, alloy, temper, and finish of each component part on the Customer Part screen
- For Kits and Assemblies, allow alloy, temper, finish, and length of components to be modified on posted assembly orders
- Allow notes on the Die Oven Schedule screen to be edited by double clicking on a row
- Identify Active Window now shows the name of frmPrintDocuments and frmPressSch correctly based on the how it is opened (e.g. press schedule vs. downstream schedule)
- Added a highlight for dies on Press Schedule screen if there are no active copies for the die. Also added tooltips to other highlighting on the screen.
- Fix: Display correct label text for Historical Scrap % on Customer Part screen when using a custom language
- Fix: When assigning required fields, prevent need to uncheck multiple rows if the same field appeared multiple times (like Descrip on frmDie)
- Fix: Eliminate message when moving all contents of a rack when gDeleteEmptyRacks = 'YES'
- Fix: When rescheduling an extrusion job from one press to another, adjust the backlog for each press accordingly
- Fix: Update the Production Spec counter on Production screen after extrusion selects die copy
- Fix: On hand qty on Billet screen was not always highlighting correctly when below reorder point
- Fix: Correctly email document PDF's when a batch includes some customers that combine and others that don't
- Fix: Improve wt/hr calculation on workorders for dies with low usage
- Fix: On Die Correction Schedule screen, improve how column auto-sizing is done
- Fix: gInvoceNoClosingActiveItems now looks at preallocated stock tickets as well as racks and tickets
- Fix: gCheckBeforeStatusH now looks for preallocated stock tickets as well as active racks and tickets
- Fix: Die Correction manually adding die correction tasks now saves the Next Task Code
- Fix: Screen Layout Designer Fixed bug preventing removal of user lists from fields. Also fixed date & decimal fields not appearing on message listing customized fields that were not currently on the form
- Fix: On Changes tab of frmRack, display the correct Rack ID if columns are rearranged
- Fix: Treat finish type 'M' and 'MILL" the same as finish code 000 for gShowNoPricingWarning

- Fix: Prevent unhandled exception when adding consumables to paint production postings (bug in V9.12.1)
- Fix: Stock Replacement Screen Correct behavior of "select all" function on Extruded Kit/Assembly Components tab
- Fix: When importing new orders from a CSV file, allow SONum and SOItemNum columns in the import file

## Foy Inc at ET 2021

| 2021      | Twelfth International Aluminum Extrusion Technology Seminar & Exposition<br>A Clear Vision for the Future |        |
|-----------|----------------------------------------------------------------------------------------------------|--------|
| 50 YEARS  | May 11–13, 2021<br>Hilton Orlando · Orlando, Florida USA                                                  |        |
| ET-21.org | 100+ Technical Sessions • ET Expo • nETworking                                                            | No and |

ET 2021, the Extrusion Technology conference, brings together extruders from all over the globe to share their experience and learn from each other. New products and processes are displayed and technical papers are presented by industry leaders and academic scholars. We at Foy Inc will be among the presenters. Look for our two presentations: *Maintaining Traceability of Extruded Lots* and *The Benefits of Barcode and RFID Scanning in Managing Extrusion Production Information*.

We will have a booth in the ET Expo as we have for every ET since 1980. **Please come by** and see us in booth P908 at the main entrance. We look forward to seeing you.

#### **EPICS Customer List**

#### On any given day EPICS is helping more than 15,000 people at 100+ extrusion plants around the world.

Aacoa Extrusions - Niles, Michigan Aerolite Extrusion - Youngstown, Ohio Almag Aluminum Inc. - Brampton, Ontario Almax Aluminium - Brisbane, Australia Altec - Jeffersonville, Indiana Aluminio de Baja California (ABC) - Tijuana, Mexico Aluminios de Puerto Rico - Humacao, Puerto Rico Aluminio de Centro América - San Salvador, El Salvador Aluminum Extrusions Inc - Senatobia, Miss. American Aluminum Extrusions - Canton, Ohio American Aluminum Extrusions - Beloit, WS American Aluminum Extrusions - Roscoe, Illinois Anaheim Extrusions (UMEX) - Anaheim, California APEL Extrusions Ltd. - Calgary, Alberta APEL Extrusions Ltd. - Coburg, Oregon Apex Aluminum Extrusions - Langley, BC, Canada Architectural & Metal Systems - Cork, Ireland Astrex Inc - Lake Shore, Ontario Benada Aluminum - Sanford, Florida Bristol Aluminum - Levittown, Pennsylvania Briteline Extrusions - Summerville, S. Carolina BRT Extrusions - Niles, Ohio CanArt - Brampton, Ontario CanArt – Windsor, Ontario Capral Extrusions - Angaston, Australia Capral Extrusions - Penrith, Australia Central Aluminum - Columbus, Ohio Claridge Products - Harrison, Arkansas Crown Extrusions - Chaska, Minnesota Gateway Extrusions, Ltd - Union, Missouri DeeZee, Inc - Des Moines, Iowa Dependable Anodizing - Markham, Ontario Extruders - a division of Tower - Wylie, Texas Extrudex - Weston, Ontario Extrudex - Berniéres, Quebec Extrudex - North Jackson, Ohio Extrum - Chaloma, Honduras FISA - Guayaquil, Ecuador Frontier Aluminum - Corona, California G. James - Brisbane, Australia G. James - Sydney, Australia Hulamin - Pietermaritzburg, South Africa Hulamin - Capetown, South Africa Hulamin - Olifantsfontein, South Africa Independent Extrusions (INEX) - Hamilton, New Zealand Independent Extrusions (INEX) - Brisbane, Australia Independent Extrusions (INEX) - Melbourne, Australia International Extrusions - Garden City, Michigan International Extrusions (UMEX) - Waxahachie, Texas Jordan Aluminum Company - Memphis, Tennessee Keymark Corporation - Fonda, New York Keymark Corporation - Lakeland, Florida Keymark Corporation - Orlando, Florida \_\_\_\_\_

#### Foy Inc 111 Farmersville Pkwy, Suite 100 Farmersville, TX 75442 Phone: 972-782-7282 Fax: 972-782-7130 www.foyinc.com

Mayne Inc. - Langley, British Columbia MI Metals, Inc. - Millen, Georgia MI Metals, Inc - Oldsmar, Florida MI Metals, Inc - Prescott Valley, Arizona MI Metals, Inc - Smyrna, Tennessee MI Windows and Doors - Carrollton, Texas Michigan Extruded Aluminum - Jackson, Michigan Midwest Aluminum - Withee, Wisconsin Mountain Ridge Metals - Millersburg, Pennsylvania Nanshan America - Lafayette, Indiana Nigalex - Lagos, Nigeria Non-Ferrous Extrusion - Houston, Texas Oldcastle Building Envelope - Midway, Tennessee Oldcastle Building Envelope - Terrell, Texas Orrvilon (Holtec) - Orrville, Ohio Patrick Metals (UMEX) - Mishawaka, Indiana Peerless Products, Fort Scott, Kansas Pennex - Leetonia, Ohio Pennex - Wellsville, Pennsylvania Perfiles de Aluminio.- San Juan, Puerto Rico Ply Gem Extrusion-Bryan, Texas Postle Aluminum - Cassopolis, Michigan Press Metals - Cumming, Georgia Pries Enterprises - Independence, Iowa PT Alumindo Perkasa - Jakarta, Indonesia PT Indal - Surabaya, Indonesia Profile Extrusions - Rome, Georgia Profile (RJS Precision Ext.) - Phoenix, Arizona Schimmer Metal - Bangkok, Thailand Selaco Aluminium - Johar, Malaysia Service Center Metals - Prince George, Virginia Shoals Extrusion - Florence, Alabama Sierra Aluminum - Fontana, California Sierra Aluminum - Riverside, California Silver City Aluminum -- Taunton, Mass Spectra Aluminum - Bradford, Ontario Star Extruded Shapes - Canfield, Ohio Sun Valley - Los Angeles, California Superior Extrusion – Gwinn, Michigan Superior Metal Shapes - Chino, California Taber Extrusions - Gulfport, Mississippi Taber Extrusions - Russellville, Arkansas Tecnoglass - Barranquilla, Columbia Tifton Aluminum Extrusions - Tifton, Georgia Tri-City Extrusion - Bristol, Tennessee Tubelite - Reed City, Michigan Universal Molding (UMEX) - Downey, California Vitex - Franklin, New Hampshire Wakefield-Vette - Pelham, New Hampshire Wakefield-Vette - Withee, Wisconsin Western Extrusion - Carrolton, Texas Wolverine Tube Inc - Decatur, Alabama Zarbana Industries - Columbiana, Ohio

General Information: Help: Jim Foy: John Stenger: Scott Wilson: Stacy Foley: Mariah Zagorsky: Stephan Stenger:

\_\_\_\_\_

info@foyinc.com help@foyinc.com jim@foyinc.com scott@foyinc.com stacy@foyinc.com mariah@foyinc.com stephan@foyinc.com